## HOW TO SELECT AUDIO / HOW TO JOIN AUDIO ON ZOOM

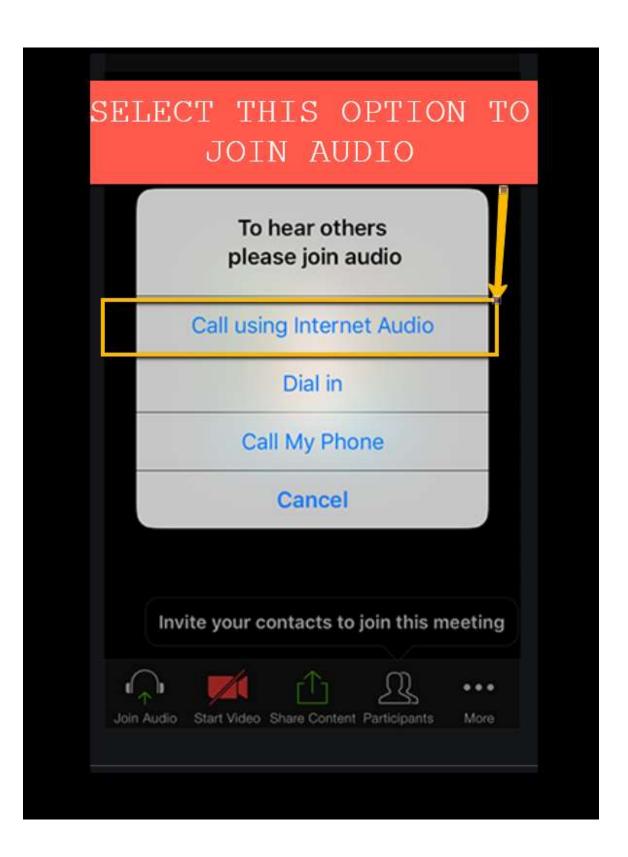